# **Application: gvSIG desktop - gvSIG bugs #4695 Al cargar una tabla de H2 con geometrias a null da error**

09/29/2017 02:34 PM - Joaquín del Cerro Murciano

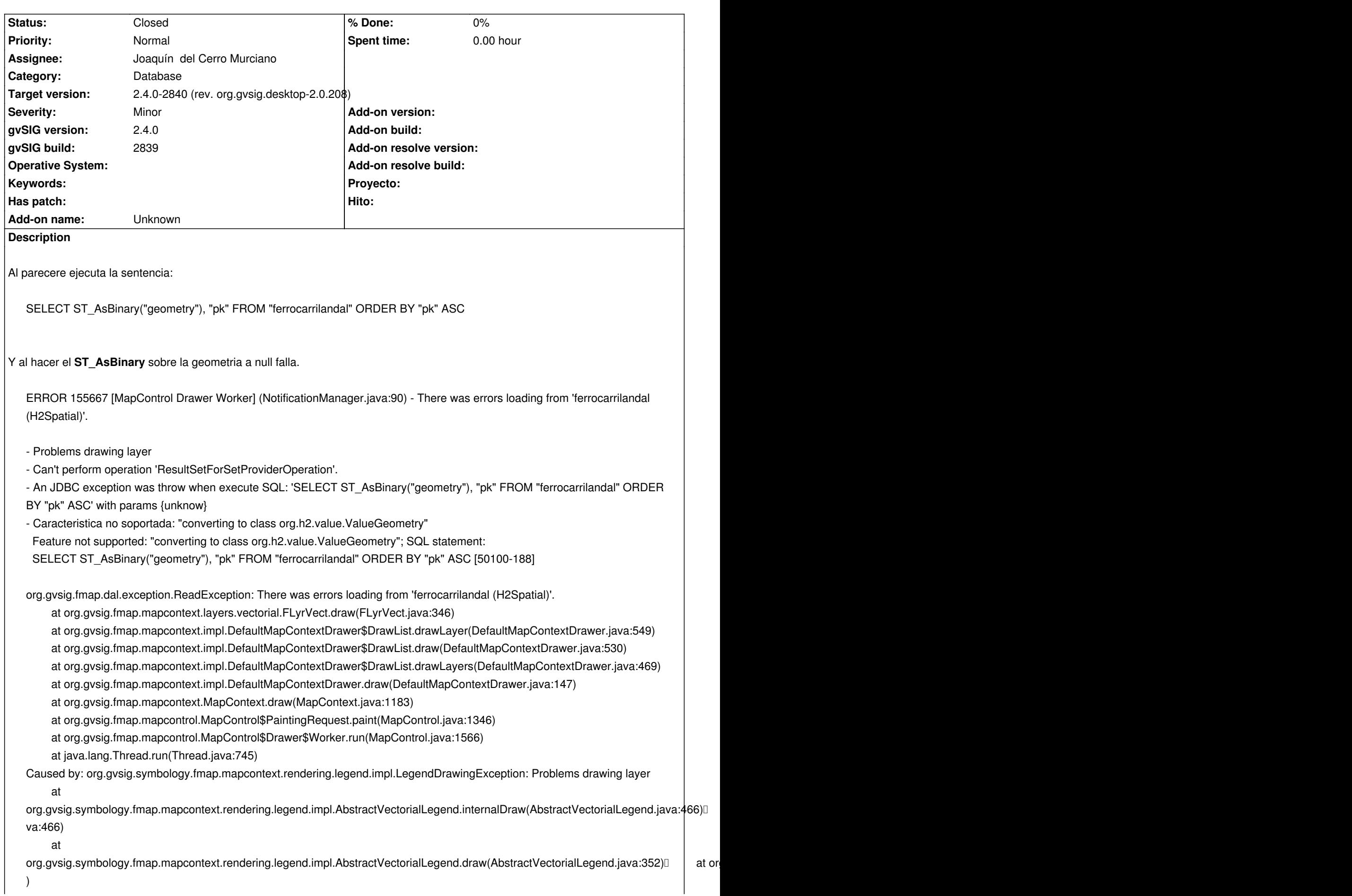

 at org.gvsig.symbology.fmap.mapcontext.rendering.legend.impl.AbstractVectorialLegend.draw(AbstractVectorialLegend.java:142) at org. j ) at org.gvsig.fmap.mapcontext.layers.vectorial.FLyrVect.draw(FLyrVect.java:330) ... 8 more Caused by: java.lang.RuntimeException: Can't perform operation 'ResultSetForSetProviderOperation'. at org.gvsig.fmap.dal.store.jdbc2.spi.operations.AbstractConnectionOperation.perform(AbstractConnectionOperation.java:45) at org.gvsig.fmap.dal.store.jdbc2.impl.JDBCSetProvider.createFastIterator(JDBCSetProvider.java:320) at org.gvsig.fmap.dal.store.jdbc2.impl.JDBCSetProvider.createFastIterator(JDBCSetProvider.java:291) at org.gvsig.fmap.dal.store.jdbc2.impl.JDBCSetProvider.createFastIterator(JDBCSetProvider.java:56) at org.gvsig.fmap.dal.feature.spi.AbstractFeatureSetProvider.fastIterator(AbstractFeatureSetProvider.java:99) at org.gvsig.fmap.dal.feature.spi.AbstractFeatureSetProvider.fastIterator(AbstractFeatureSetProvider.java:94) at org.gvsig.fmap.dal.feature.impl.featureset.FastDefaultIterator.<init>(FastDefaultIterator.java:52) at org.gvsig.fmap.dal.feature.impl.featureset.DefaultFeatureSet.fastIterator(DefaultFeatureSet.java:343) at org.gvsig.fmap.dal.feature.impl.featureset.AbstractFeatureSet.doAccept(AbstractFeatureSet.java:72) at org.gvsig.fmap.dal.feature.impl.featureset.AbstractFeatureSet.doAccept(AbstractFeatureSet.java:67) at org.gvsig.tools.visitor.impl.AbstractIndexedVisitable.doAccept(AbstractIndexedVisitable.java:63) at org.gvsig.tools.visitor.impl.AbstractVisitable.accept(AbstractVisitable.java:49) at org.gvsig.symbology.fmap.mapcontext.rendering.legend.impl.AbstractVectorialLegend.drawFeaturesSingleLayer(AbstractVectorialLegend orialLegend.java:554) at org.gvsig.symbology.fmap.mapcontext.rendering.legend.impl.AbstractVectorialLegend.drawFeatures(AbstractVectorialLegend.java:536)[ java:536) at org.gvsig.symbology.fmap.mapcontext.rendering.legend.impl.AbstractVectorialLegend.internalDraw(AbstractVectorialLegend.java:458) va:458) ... 11 more Caused by: org.gvsig.fmap.dal.store.jdbc.exception.JDBCExecutePreparedSQLException: An JDBC exception was throw when execute SQL: 'SELECT ST\_AsBinary("geometry"), "pk" FROM "ferrocarrilandal" ORDER BY "pk" ASC' with params {unknow} at org.gvsig.fmap.dal.store.jdbc2.impl.ResulSetControlerBase.create(ResulSetControlerBase.java:198) at org.gvsig.fmap.dal.store.jdbc2.impl.ResulSetControlerBase.create(ResulSetControlerBase.java:163) at org.gvsig.fmap.dal.store.jdbc2.impl.ResulSetControlerBase.create(ResulSetControlerBase.java:21) at org.gvsig.fmap.dal.store.jdbc2.spi.operations.ResultSetForSetProviderOperation.createResultSet(ResultSetForSetProviderOperation.java:189) ration.java:189) at org.gvsig.fmap.dal.store.jdbc2.spi.operations.ResultSetForSetProviderOperation.perform\_operation(ResultSetForSetProviderOperation.java:67) peration.java:67) at org.gvsig.fmap.dal.store.jdbc2.spi.operations.AbstractConnectionOperation.perform(AbstractConnectionOperation.java:41) ... 25 more Caused by: org.h2.jdbc.JdbcSQLException: Caracteristica no soportada: "converting to class org.h2.value.ValueGeometry"

Feature not supported: "converting to class org.h2.value.ValueGeometry"; SQL statement:

SELECT ST\_AsBinary("geometry"), "pk" FROM "ferrocarrilandal" ORDER BY "pk" ASC [50100-188]

at org.h2.message.DbException.getJdbcSQLException(DbException.java:345)

at org.h2.message.DbException.get(DbException.java:179)

at org.h2.message.DbException.get(DbException.java:155)

at org.h2.message.DbException.getUnsupportedException(DbException.java:216)

at org.h2.value.DataType.convertTo(DataType.java:1204)

at org.h2.engine.FunctionAlias\$JavaMethod.getValue(FunctionAlias.java:460)

 at org.h2.expression.JavaFunction.getValue(JavaFunction.java:38) at org.h2.command.dml.Select.queryFlat(Select.java:538) at org.h2.command.dml.Select.queryWithoutCache(Select.java:643) at org.h2.command.dml.Query.query(Query.java:322) at org.h2.command.dml.Query.query(Query.java:290) at org.h2.command.dml.Query.query(Query.java:36) at org.h2.command.CommandContainer.query(CommandContainer.java:90) at org.h2.command.Command.executeQuery(Command.java:197) at org.h2.jdbc.JdbcPreparedStatement.executeQuery(JdbcPreparedStatement.java:108) at org.apache.commons.dbcp.DelegatingPreparedStatement.executeQuery(DelegatingPreparedStatement.java:93) at org.gvsig.fmap.dal.store.jdbc2.JDBCUtils.executeQuery(JDBCUtils.java:38) at org.gvsig.fmap.dal.store.jdbc2.impl.ResulSetControlerBase.create(ResulSetControlerBase.java:189) ... 30 more INFO 158629 [AWT-EventQueue-0] (DefaultActionInfo.java:326) org.gvsig.app.mainplugin:org.gvsig.app.extension.ViewControls.execute('view-change-scale', Object[] args

# **Associated revisions**

**Revision 43546 - 09/29/2017 02:49 PM - Joaquín del Cerro Murciano**

refs #4695, arreglado que se puedan cargar capas de H2 con geometrias a null

### **History**

#### **#1 - 09/29/2017 02:45 PM - Joaquín del Cerro Murciano**

Modificando la funcion **ST\_AsBinary** de H2 con:

NVL2({0}, ST\_AsBinary({0}), null)

Lo que generaria la SQL:

SELECT NVL2("geometry", ST\_AsBinary("geometry"), null), "pk" FROM "ferrocarrilandal" ORDER BY "pk" ASC

Parece que lo arreglaria.

Habria que comprobar como se comportan otros gestores de BBDD cuando tienen geometrias a null.

## **#2 - 09/29/2017 02:49 PM - Joaquín del Cerro Murciano**

- *Assignee set to Joaquín del Cerro Murciano*
- *Status changed from New to Fixed*

# **#3 - 10/01/2017 09:12 AM - Joaquín del Cerro Murciano**

*- Target version changed from 2.4.0-2850-final (rev. org.gvsig.desktop-2.0.220) to 2.4.0-2840 (rev. org.gvsig.desktop-2.0.208)*

# **#4 - 10/16/2017 10:36 AM - Álvaro Anguix**

*- Status changed from Fixed to Closed*